## **REMOTE PROOF**

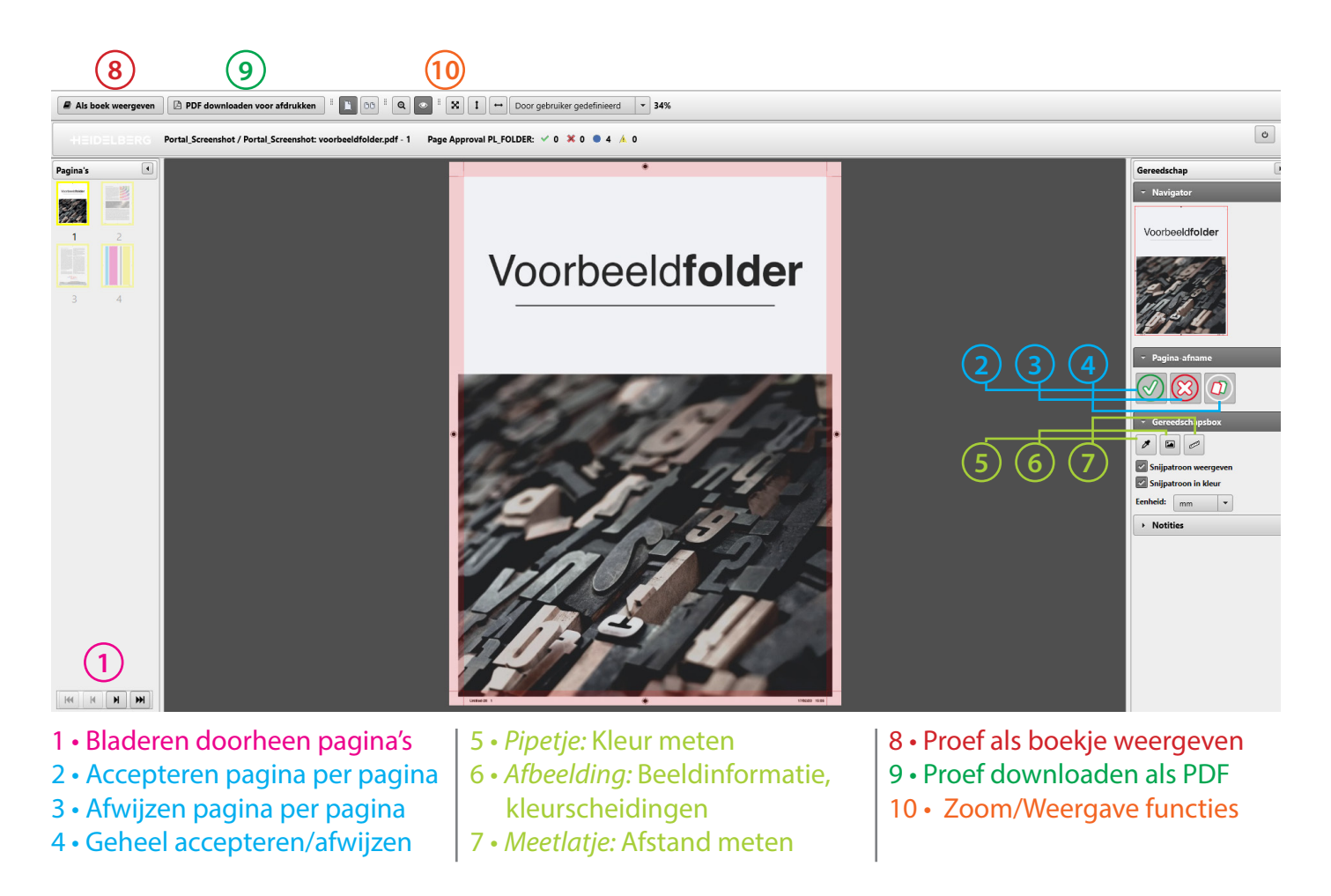

*! Bij drukwerken met meerdere versies/onderdelen (bv. taalversies, naamversies, spot-uv, kapvormen, ...) verschijnt bovenaan het scherm een scroll-menu om de verschillende versies/onderdelen tevoorschijn te halen.*

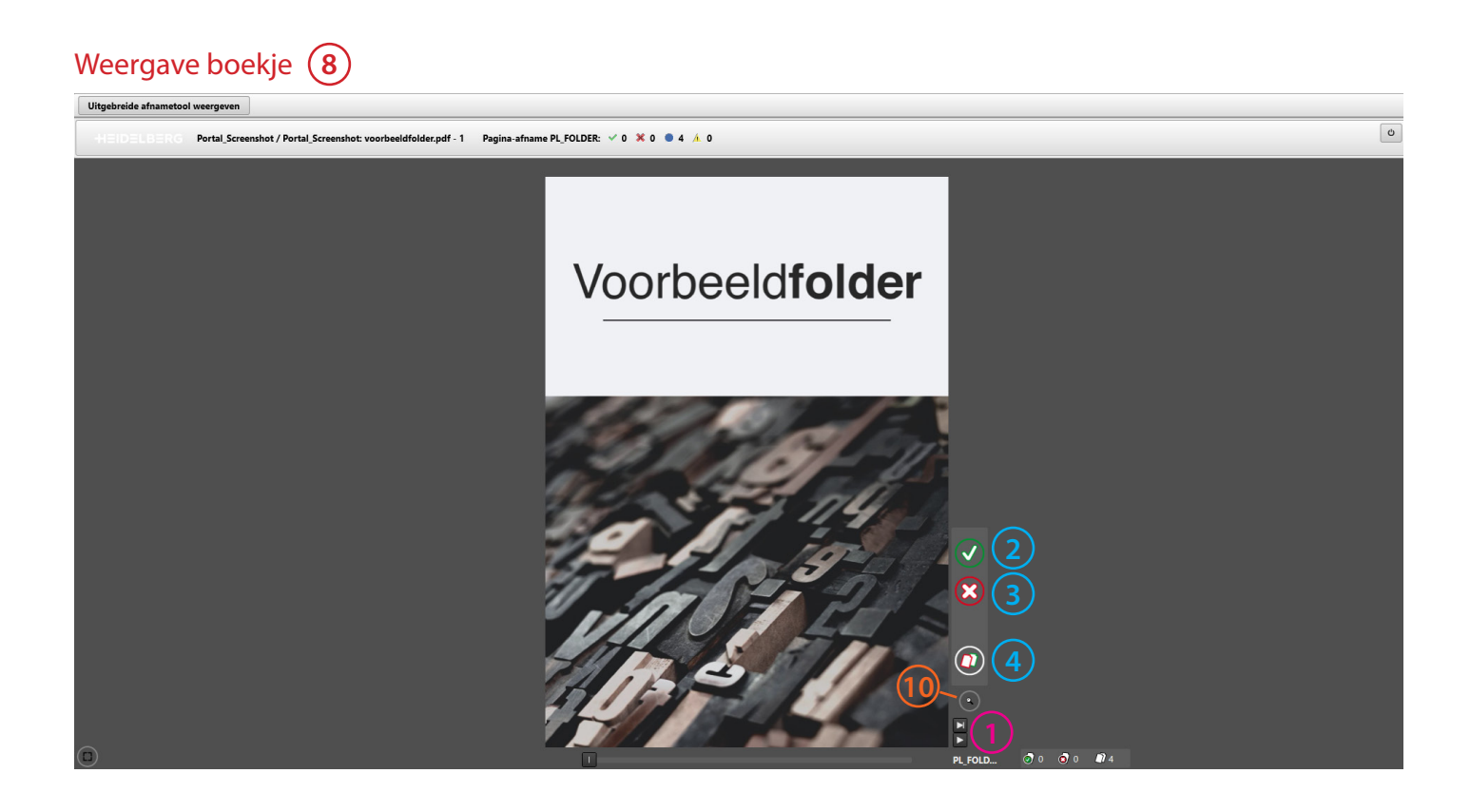